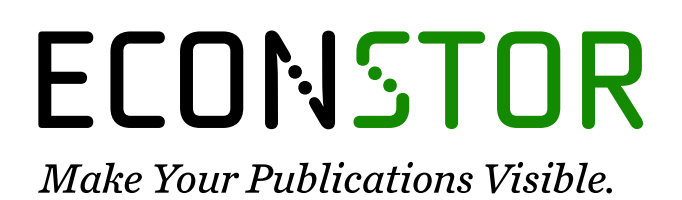

A Service of

**PRIII** 

Leibniz-Informationszentrum Wirtschaft Leibniz Information Centre for Economics

Mumtaz, Haroon

# **Working Paper** A generalised stochastic volatility in mean VAR: An updated algorithm

Working Paper, No. 908

**Provided in Cooperation with:** School of Economics and Finance, Queen Mary University of London

*Suggested Citation:* Mumtaz, Haroon (2020) : A generalised stochastic volatility in mean VAR: An updated algorithm, Working Paper, No. 908, Queen Mary University of London, School of Economics and Finance, London

This Version is available at: <https://hdl.handle.net/10419/247177>

#### **Standard-Nutzungsbedingungen:**

Die Dokumente auf EconStor dürfen zu eigenen wissenschaftlichen Zwecken und zum Privatgebrauch gespeichert und kopiert werden.

Sie dürfen die Dokumente nicht für öffentliche oder kommerzielle Zwecke vervielfältigen, öffentlich ausstellen, öffentlich zugänglich machen, vertreiben oder anderweitig nutzen.

Sofern die Verfasser die Dokumente unter Open-Content-Lizenzen (insbesondere CC-Lizenzen) zur Verfügung gestellt haben sollten, gelten abweichend von diesen Nutzungsbedingungen die in der dort genannten Lizenz gewährten Nutzungsrechte.

#### **Terms of use:**

*Documents in EconStor may be saved and copied for your personal and scholarly purposes.*

*You are not to copy documents for public or commercial purposes, to exhibit the documents publicly, to make them publicly available on the internet, or to distribute or otherwise use the documents in public.*

*If the documents have been made available under an Open Content Licence (especially Creative Commons Licences), you may exercise further usage rights as specified in the indicated licence.*

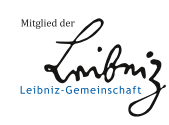

# WWW.ECONSTOR.EU

# A Generalised Stochastic Volatility in Mean VAR. An Updated Algorithm

Haroon Mumtaz

Working Paper No. 908 **Internal 2020** ISSN 1473-0278

# U&@[|4 408[}[{ 3& 4a3 å4043 a3 &

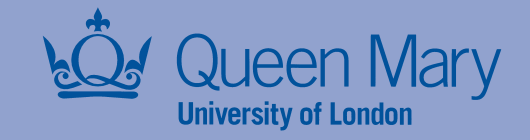

# A generalised stochastic volatility in mean VAR. An updated

# algorithm

Haroon Mumtaz

July 5, 2020

#### Abstract

In this note we present an updated algorithm to estimate the VAR with stochastic volatility proposed in [Mumtaz](#page-20-0) [\(2018\)](#page-20-0). The model is re-written so that some of the Metropolis Hastings steps are avoided. The code can be downloaded at this [link.](https://www.dropbox.com/sh/i2asbm8djysep6e/AAADQOsrR6nM_EGOFRyrg-_la?dl=0)

Key words: VAR, Stochastic volatility in mean, error covariance

JEL codes: C3, C11, E3

# 1 Introduction

In this note we present an updated algorithm to estimate the VAR with stochastic volatility proposed in [Mumtaz](#page-20-0) [\(2018\)](#page-20-0). The model is re-written so that some of the Metropolis Hastings steps are avoided. This results in two potential improvements: (1) the algorithm requires less tuning and (2) the algorithm is likely to converge faster.

The note is organised as follows: Section [2](#page-3-0) describes the VAR model and explains the changes relative to the formulation in [Mumtaz](#page-20-0) [\(2018\)](#page-20-0). The MCMC algorithm is described in section [3.](#page-3-1) Simulation evidence is presented in section [3.3](#page-11-0) while section [4](#page-19-0) considers an empirical application using a VAR with real and financial variables.

Queen Mary College. Email: h.mumtaz@qmul.ac.uk

## <span id="page-3-0"></span>2 The VAR with stochastic volatility

Consider the VAR model

<span id="page-3-2"></span>
$$
\tilde{h}_t = \alpha + \theta \tilde{h}_{t-1} + \sum_{j=1}^Q d_j Z_{t-j} + \eta_t \tag{1}
$$

$$
Z_t = c + \sum_{j=1}^P \beta_j Z_{t-j} + \sum_{k=1}^K b_k \tilde{h}_{t-k} + H_t^{1/2} e_t
$$
 (2)

where  $Z_t$  is a matrix of endogenous variables,  $\tilde{h}_t = [h_{1t}, h_{2t}, ... h_{N,t}], H_t = diag\left(\exp\left(\tilde{h}_t\right)\right)$ . The  $M =$  $2N$  disturbances  $\varepsilon_t =$  $\sqrt{ }$  $\begin{bmatrix} \eta_t \\ \vdots \\ \eta_t \end{bmatrix}$  $e_t$ 1 are distributed normally  $N(0, \Sigma)$ ,  $\Sigma =$  $\sqrt{ }$  $\begin{bmatrix} \Sigma_{\eta} & \Sigma_{\eta_e}' \\ \Gamma & \Gamma \end{bmatrix}$  $\Sigma_{\eta_e}$   $\Sigma_e$ 1 where the diagonal  $\overline{\phantom{a}}$ elements of  $\Sigma_e$  are restricted to equal 1. For example for  $M = 4, N = 2 : \Sigma =$  $\sqrt{ }$  $\ddot{\phantom{a}}$  $\Sigma_{11}$   $\Sigma_{12}$   $\Sigma_{13}$   $\Sigma_{14}$  $\Sigma_{21}$   $\Sigma_{22}$   $\Sigma_{23}$   $\Sigma_{24}$  $\Sigma_{31}$   $\Sigma_{32}$  1  $\Sigma_{34}$  $\Sigma_{41}$   $\Sigma_{42}$   $\Sigma_{43}$  1 1  $\begin{array}{c} \hline \end{array}$ :

Note that this formulation is slightly different from that considered in [Mumtaz](#page-20-0) [\(2018\)](#page-20-0). In  $diag(\Sigma_{\eta}) = 1$  and the variances of  $\eta_t$  are treated as extra parameters. These are drawn by [Mumtaz](#page-20-0) [\(2018\)](#page-20-0) using a Metropolis algorithm. In this note we consider an alternative approach that avoids this step.

### <span id="page-3-1"></span>3 MCMC Algorithm

The approach is based on re-parameterising the model in equations [1](#page-3-2) and [2.](#page-3-2) The transition equation can be written as:

<span id="page-3-3"></span>
$$
\tilde{h}_t = \alpha + \theta \tilde{h}_{t-1} + \sum_{j=1}^Q d_j Z_{t-j} + b^{*'} e_t + \eta_t^* \tag{3}
$$

$$
var(\eta_t^*) = \Sigma_{\eta}^*
$$
  
\n
$$
b^* = \Sigma_{e}^{-1} \Sigma_{\eta_e}
$$
\n(4)

$$
\Sigma_{\eta}^* = \Sigma_{\eta} - \Sigma_{\eta_e}' \Sigma_e^{-1} \Sigma_{\eta_e} \tag{5}
$$

The observation equation of the system is still given by:

$$
Z_{t} = c + \sum_{j=1}^{P} \beta_{j} Z_{t-j} + \sum_{k=1}^{K} b_{k} \tilde{h}_{t-k} + H_{t}^{1/2} e_{t}
$$

$$
var (e_{t}) = \Sigma_{e}
$$

Note that, in this re-paramerised model:

$$
cov(\eta_t^*, e_t) = 0
$$

Moreover, the coefficients  $b^*$  and equations [4](#page-3-3) and [5](#page-3-3) can be used to reconstruct  $cov(\eta_t, e_t) = \sum_{\eta_e}$  and the variance  $\Sigma_{\eta}$ .

<span id="page-4-0"></span>
$$
\Sigma_{\eta_e} = \Sigma_e b^* \tag{6}
$$

$$
\Sigma_{\eta} = \Sigma_{\eta}^* + \Sigma_{\eta_e}' \Sigma_e^{-1} \Sigma_{\eta_e} \tag{7}
$$

Thus equations [6](#page-4-0) and [7](#page-4-0) can be used to back out  $\Sigma_{\eta_e}$  and  $\Sigma_{\eta}$  instead of attempting to draw these elements directly.

We now describe the steps of the MCMC algorithm that can be used to approximate the posterior distribution in the re-parameterised model.The unknown parameters to be estimated in the transformed

model are: (1) 
$$
B^h = vec \begin{pmatrix} \alpha \\ \theta \\ d_j \\ d_j \\ b^* \end{pmatrix}
$$
, (2)  $\Sigma_{\eta}^*$ , (3)  $B = vec \begin{pmatrix} c \\ \beta_j \\ \beta_j \\ b_k \end{pmatrix}$ , (4)  $\Sigma_e$  and (5)  $\tilde{h}_t$ .

#### 3.1 Priors

- 1.  $B^h$ ,  $\Sigma^*_{\eta}$ . Following [Banbura](#page-20-1) *et al.* [\(2007\)](#page-20-1), we employ a Normal prior for  $B^h$  and an inverse Wishart prior for  $\Sigma_{\eta}^*$  implemented via dummy observations.
- 2. B. The prior is set as in 1.
- 3.  $\Sigma_e$ . [Chan and Jeliazkov](#page-20-2) [\(2009\)](#page-20-2) decompose  $\Sigma$  as  $\Sigma = L^{-1}DL^{-1}$  with the diagonal elements of D denoted by  $\lambda_k$  and  $a_{kj}$  denoting the lower triangular elements of  $L^{-1}$ . The prior for  $a_{kj}$  is assumed to be  $N(0, 1)$  while the prior on D is implicit via the restriction that  $\Sigma$  have diagonal elements that equal 1.
- 4.  $\tilde{h}_t$ . Following [Cogley and Sargent](#page-20-3) [\(2005\)](#page-20-3) we use a training sample (of 20 pre-sample observations) to set the prior for the elements of the transition equation of the model. Let  $\hat{v}^{ols}$  denote the OLS estimate of the VAR covariance matrix estimated on the pre-sample data. The initial value  $\tilde{h}_0$  is set to  $\mu_0$  where  $\mu_0$  denotes the diagonal elements of the Cholesky decomposition of  $\hat{v}^{ols}$ .

#### 3.2 Simulating the posterior distributions

The MCMC algorithm samples from the following conditional posterior distributions:

1.  $H\left(B^h|\Sigma^*_\eta,B,\Sigma_e,\tilde{h}_t\right)$ . Given  $\tilde{h}_t$  and the residual  $e_t$ , equation [3](#page-3-3) is VAR model. Denote the dummy observations implementing the prior by  $y_D$  and  $x_D$  and let  $y^* =$  $\sqrt{ }$  $\begin{bmatrix} y_t \\ y_t \end{bmatrix}$  $y_D$ 1  $\Bigg\}$ ,  $x^* =$  $\sqrt{ }$  $\begin{bmatrix} x_t \\ x_t \end{bmatrix}$  $x_D$  $\setminus$  $\Big|$  where  $y_t = \tilde{h}_t$  and  $x_t$  denotes all the regressors. The conditional posterior for the coefficients of VAR is normal with mean and variance given by:

$$
m = (x^{*\prime}x^*)^{-1}(x^{*\prime}y^*)
$$

$$
v=\Sigma_{\eta}^*\otimes\left(x^{*\prime}x^*\right)^{-1}
$$

2.  $H\left(\sum_{\eta}^*|B^h,B,\Sigma_e,\tilde{h}_t\right)$ . The conditional posterior is inverse wishart with scale matrix  $\left(y^*-x^*\tilde{B}^h\right)' \left(y^*-x^*\tilde{B}^h\right)$ and degrees of freedom  $T + T_d - K$  where  $\tilde{B}^h$  denotes the vectorised coefficients  $B^h$  reshaped to be conformable with  $x^*$ ,  $T_D$  is the number of dummy observations and k is the number of regressors in each equation.

3.  $H\left(B|B^h, \Sigma^*_\eta, \Sigma_e, \tilde{h}_t\right)$ . Conditional on  $\tilde{h}_t$ ,  $\sqrt{ }$  $\vert$  $\tilde{h}_t$  $Z_t$  $\setminus$ has a multi-variate normal distribution

$$
\left(\begin{array}{c}\tilde{h}_{t} \\ Z_{t}\end{array}\right)^{\sim} N \left(\begin{array}{cc}\alpha+\theta \tilde{h}_{t-1} + \sum_{j=1}^{Q} d_{j}Z_{t-j} \\ c+\sum_{j=1}^{P} \beta_{j}Z_{t-j} + \sum_{k=1}^{K} b_{k} \tilde{h}_{t-k}\end{array}\right), \underbrace{\left(\begin{array}{cc}\Sigma_{\eta^{*}} + b^{*}\Sigma_{e}b^{*'} & b^{*}\Sigma_{e}H_{t}^{1/2\prime} \\ H_{t}^{1/2}\Sigma_{e}b^{*'} & H_{t}^{1/2}\Sigma_{e}H_{t}^{1/2\prime}\end{array}\right)}_{\Sigma}
$$

Defining  $\bar{h}_t = \tilde{h}_t \left(\alpha + \theta \tilde{h}_{t-1} + \sum_{j=1}^{Q} d_j Z_{t-j}\right)$  and  $\sqrt{ }$  $s_{11,t}$   $s'_{21,t}$  $s_{21,t}$   $s_{22,t}$ 1  $\Bigg) =$  $\sqrt{ }$  $\left\{ \begin{array}{c} \Sigma_{\eta^*} + b^* \Sigma_e b^{*'} \qquad b^* \Sigma_e H_t^{1/2} \ \ & \\ H^{1/2} \Sigma_b {^{*'}} \qquad H^{1/2} \Sigma_c H_t^{1/2} \end{array} \right.$  $H_t^{1/2} \Sigma_e b^{*'}$   $H_t^{1/2} \Sigma_e H_t^{1/2'}$ 1  $\overline{\phantom{a}}$ 

the conditional distribution  $Z_t | \tilde{h}_t$  is also normal with mean and variance:

$$
m_t = \bar{h}_t s_{11,t}^{-1} s_{21,t}'
$$
  

$$
v_t = s_{22,t} - s_{21,t}' s_{11,t}^{-1} s_{21,t}'
$$

The VAR model in equation [2](#page-3-2) can be written as

$$
Z_t^* = c + \sum_{j=1}^P \beta_j Z_{t-j} + \sum_{k=1}^K b_k \tilde{h}_{t-k} + e_t^*
$$

where  $Z_t^* = Z_t - m_t$  and  $var(e_t^*) = v_t$ . This is a VAR with heteroscedastic disturbances. The conditional posterior for the coefficients of this heteroscedastic VAR is normal with mean and variance given by:

$$
\bar{m} = \bar{v} \left( vec \left( \sum_{t=1}^{T} \left( x_t \left( Z_t^* \right)' (v_t)^{-1} \right) \right) + \left( S_0^j \right)^{-1} B_0^{j'} \right)
$$

$$
\bar{v} = \left(\sum_{t=1}^{T} \left( (v_t)^{-1} \otimes x_t x_t' \right) + \left( S_0^j \right)^{-1} \right)^{-1}
$$

where the prior mean and variance is denoted by  $B_0$  and  $S_0$ , respectively and  $x_t$  denotes the regressors on the RHS of each equation of the VAR. See [Clark](#page-20-4) [\(2011\)](#page-20-4) for details on BVARs with stochastic volatility.

4.  $H\left(\Sigma_e|B, B^h, \Sigma_{\eta}^*, \tilde{h}_t\right)$ . [Chan and Jeliazkov](#page-20-2) [\(2009\)](#page-20-2) describe how to sample covariance matrices with

restrictions on some of the elements and we follow their method in implementing the draw from this conditional posterior. [Chan and Jeliazkov](#page-20-2) [\(2009\)](#page-20-2) decompose  $\Sigma_e$  as  $\Sigma_e = L^{-1}DL^{-1}$ . They show that when the diagonal elements of  $\Sigma$  are restricted to equal 1, then the diagonal elements of D (denoted by  $\lambda_k$ ) satisfy:

<span id="page-7-0"></span>
$$
\lambda_1 = 1
$$
\n
$$
\lambda_k = 1 - \sum_{j=1}^{k-1} (a^{kj})^2 \lambda_j, k = 2, 3, \dots N
$$
\n(8)

where  $a^{kj}$  are lower diagonal elements of  $L^{-1}$ . They propose an independence Metropolis step to sample  $a^{kj}$  with a proposal density of the form:

$$
f\left(a^{kj}|e_{t}\right) = N\left(\mu_{k}, \tau V_{k}\right)
$$

where  $V = \left(A_0^{-1} + \sum_{t=1}^T U_t \hat{D}^{-1} U_t\right)$  and  $\mu = V\left(A_0^{-1} a_0 + \sum_{t=1}^T U_t \hat{D}^{-1} e_t\right)$ . Here  $U_t$  is defined as the matrix:

U<sup>t</sup> = 0 BBBBBBBBBBBBBBBBBBBBBBBBBB@ 0 : : : 0 et;<sup>1</sup> 0 : : : 0 et;<sup>1</sup> et;<sup>2</sup> : : : 0 : : et;<sup>1</sup> et;<sup>2</sup> et;<sup>3</sup> 0 : : : : : : : : : : : : 0 0 : : : 0 0 et;<sup>1</sup> : et;N 1 CCCCCCCCCCCCCCCCCCCCCCCCCCA

and the diagonal elements of  $\hat{D}$  can be obtained by iterating between the equation for  $\mu$  and equation [8.](#page-7-0) The draw is accepted with probability:

$$
\alpha = \frac{g\left(e_t|\Sigma_{new}\right)f\left(a_{old}|e_t\right)}{g\left(e_t|\Sigma_{old}\right)f\left(a_{new}|e_t\right)}
$$

with  $\lambda_k$  restricted to be greater than zero to ensure that  $\Sigma_e$  is positive definite. The expression for the likelihood function used to construct the posterior  $g(e_t|\Sigma)$  is given in equation 2.7 in [Chan and](#page-20-2) [Jeliazkov](#page-20-2) [\(2009\)](#page-20-2).

5.  $H\left(\tilde{h}_t|\Sigma_e, B, B^h, \Sigma_{\eta}^*\right)$  Conditional on the VAR coefficients and the parameters of the transition equation, the model has a multivariate non-linear state-space representation. It is convenient to express the state-space as:

$$
F_t = C + \Psi F_{t-1} + N_t
$$
\n
$$
Z_t - H_t^{1/2} \mu_{e_t|\eta_t} = c + \sum_{j=1}^P \beta_j Z_{t-j} + \sum_{k=1}^K b_k \tilde{h}_{t-k} + \tilde{e}_t
$$
\n
$$
var(\tilde{e}_t) = \Omega_t = H_t^{1/2} \Sigma_{e_t|\eta_t} H_t^{1/2}
$$
\n(9)

where:

$$
F_{t} = \begin{pmatrix} \eta_{t+1} \\ \eta_{t} \\ \vdots \\ \eta_{t-k} \end{pmatrix}
$$
\n
$$
C = \begin{pmatrix} 0 \\ 0 \\ \alpha + \sum_{j=1}^{Q} d_{j} Z_{t-j} \\ 0 \end{pmatrix}
$$
\n(11)

$$
\Psi = \begin{pmatrix}\n0 & 0 & \dots & 0 \\
1 & 0 & \dots & \vdots \\
1 & 0 & \theta & \dots & 0 \\
0 & 1 & \dots & 0 \\
\vdots & \vdots & \vdots & \ddots & \vdots \\
0 & \vdots & \vdots & \ddots & \vdots \\
0 & \vdots & \vdots & \ddots & \vdots \\
0 & \vdots & \vdots & \ddots & \vdots \\
0 & \vdots & \vdots & \ddots & \vdots \\
0 & \vdots & \vdots & \ddots & \vdots \\
0 & \vdots & \vdots & \ddots & \vdots \\
0 & \vdots & \vdots & \ddots & \vdots \\
0 & \vdots & \vdots & \ddots & \vdots \\
0 & \vdots & \vdots & \ddots & \vdots \\
0 & \vdots & \vdots & \ddots & \vdots \\
0 & \vdots & \vdots & \ddots & \vdots \\
0 & \vdots & \vdots & \ddots & \vdots \\
0 & \vdots & \vdots & \ddots & \vdots \\
0 & \vdots & \vdots & \ddots & \vdots \\
0 & \vdots & \vdots & \ddots & \vdots \\
0 & \vdots & \vdots & \ddots & \vdots \\
0 & \vdots & \vdots & \ddots & \vdots \\
0 & \vdots & \vdots & \ddots & \vdots \\
0 & \vdots & \vdots & \ddots & \vdots \\
0 & \vdots & \vdots & \ddots & \vdots \\
0 & \vdots & \vdots & \ddots & \vdots \\
0 & \vdots & \vdots & \ddots & \vdots \\
0 & \vdots & \vdots & \ddots & \vdots \\
0 & \vdots & \vdots & \ddots & \vdots \\
0 & \vdots & \vdots & \ddots & \vdots \\
0 & \vdots & \vdots & \ddots & \vdots \\
0 & \vdots & \vdots & \ddots & \vdots \\
0 & \vdots & \vdots & \ddots & \vdots \\
0 & \vdots & \vdots & \ddots & \vdots \\
0 & \vdots & \vdots & \ddots & \vdots \\
0 & \vdots & \vdots & \ddots & \vdots \\
0 & \vdots & \vdots & \ddots & \vdots \\
0 & \vdots & \vdots & \ddots & \vdots \\
0 & \vdots & \vdots & \ddots & \vdots \\
0 & \vdots & \vdots & \vdots & \vdots \\
0 & \vdots & \vdots & \vdots & \vdots \\
0 & \vdots & \vdots & \vdots & \vdots \\
0 & \vdots & \vdots & \vdots & \vd
$$

 $\mu_{e_t|\eta_t}$  denotes the conditional mean of  $e_t$  while  $\Sigma_{e_t|\eta_t}$  is the conditional variance. These can be easily calculated using results for multi-variate normal distributions. Partitioning  $\Sigma$  as:

$$
\Sigma = \left(\begin{array}{cc} \Sigma_{\eta} & \Sigma_{\eta_e}' \\[1ex] \Sigma_{\eta_e} & \Sigma_e \end{array}\right)
$$

the conditional mean and variance are given by:

$$
\begin{array}{rcl} \mu_{e_t|\eta_t} &=& \eta_t \Sigma_\eta^{-1} \Sigma'_{\eta_e} \\ \sum_{e_t|\eta_t} &=& \Sigma_e - \Sigma_{\eta_e} \Sigma_\eta^{-1} \Sigma'_{\eta_e} \end{array}
$$

Moreover:

$$
var(N_t) = \tilde{Q} = \begin{pmatrix} \Sigma_{\eta} & \dots & 0 \\ 0 & \dots & \vdots \\ 0 & \dots & \vdots \\ 0 & \dots & \vdots \\ 0 & \dots & 0 \end{pmatrix}
$$

Following recent developments in the seminal paper by [Andrieu](#page-20-5) et al. [\(2010\)](#page-20-5), we employ a particle Gibbs step to sample from the conditional posterior of  $F_t$ . [Andrieu](#page-20-5) *et al.* [\(2010\)](#page-20-5) show how a version of the particle filter, conditioned on a fixed trajectory for one of the particles can be used to produce draws that result in a Markov Kernel with a target distribution that is invariant. However, the usual problem of path degeneracy in the particle Ölter can result in poor mixing in the original version of particle Gibbs. Recent development, however, suggest that small modifications of this algorithm can largely alleviate this problem. In particular, [Lindsten](#page-20-6) et al. [\(2014\)](#page-20-6) propose the addition of a step that involves sampling the ëancestorsíor indices associated with the particle that is being conditioned on. They show that this results in a substantial improvement in the mixing of the algorithm even with a few particles.<sup>[1](#page-10-0)</sup>As explained in [Lindsten](#page-20-6) *et al.* [\(2014\)](#page-20-6), ancestor sampling breaks the reference path into pieces and this causes the particle system to collapse towards something different than the reference path. In the absence of this step, the particle system tends to collapse to the conditioning path. We employ particle Gibbs with ancestor sampling in this step.

Let  $F_t^{(i-1)}$  denote the fixed the fixed trajectory, for  $t = 1, 2, ...T$  obtained in the previous draw of the Gibbs algorithm. We denote all the parameters of the model by  $\Xi$ , and  $j = 1, 2, ...M$  indexes the particles. The conditional particle filter with ancestor sampling proceeds in the following steps:

1. For  $t=1$ 

(a) Draw 
$$
F_1^{(j)} \setminus F_0^{(j)}
$$
,  $\Xi$  for  $j = 1, 2, \ldots \tilde{M} - 1$ . Fix  $F_1^{(\tilde{M})} = F_1^{(i-1)}$ 

- (b) Compute the normalised weights  $p_1^{(j)} = \frac{w_1^{(j)}}{\sum_{j=1}^M w_1^{(j)}}$  where  $w_1^{(j)}$  denotes the conditional likelihood:  $\left|\Omega_1^{(j)}\right|^{-0.5}\!\!\!\!\!\!-0.5\exp\left(\widetilde{e}_1\left(\Omega_1^{(j)}\right)^{-1}\widetilde{e}_1'\right) \text{ where } \Omega_1^{(j)}$  $^{-0.5}$   $-0.5 \exp \left( \tilde{e}_1 \left( \Omega_1^{(j)} \right)^{-1} \tilde{e}_1' \right)$  $\overline{\phantom{0}}$ where  $\Omega_1^{(j)} = H_1^{(j)} \Sigma_{e_t|\eta_t} H_1^{(j)}$  with  $H_1^{(j)} = diag \left( exp \left( \tilde{h}_{1,[0]}^{(j)} \right) \right)$ and  $\tilde{e}_1 = Z_1 - (H_1^{(j)1/2} \mu_{e_t|\eta_t} + c + \sum_{j=1}^P \beta_j Z_{t-j} + \sum_{k=1}^K b_k \tilde{h}_{1,[}^{(j)}$  $\binom{(J)}{1, [-k]}$  The subscript [0] denotes the contemporaneous value in the state vector while  $[-k]$  denote the k lagged states.
- 2. For  $t = 2$  to  $T$

(a) Resample  $F_{t-1}^{(j)}$  for  $j = 1, 2, ...M - 1$  using indices  $a_t^{(j)}$  with  $Pr\left(a_t^{(j)} = j\right) \propto p_{t-1}^{(j)}$ 

<span id="page-10-0"></span><sup>&</sup>lt;sup>1</sup> See [Nonejad](#page-20-7) [\(2015\)](#page-20-7) for a recent application of this algorithm.

- (b) Draw  $F_t^{(j)} \backslash F_{t-1}^{(a_t^{(j)})}$  $t_{t-1}^{(a_t^{(j)})}$ , E for  $j = 1, 2, ...M - 1$  using the transition equation of the model. Note that  $F_{t-1}^{(a_t^{(j)})}$  denotes the resampled particles in step (a) above.
- (c) Fix  $F_t^{(\tilde{M})} = F_t^{(i-1)}$
- (d) Sample  $a_t^{(\tilde{M})}$  with Pr  $\left(a_t^{(\tilde{M})} = j\right) \propto p_{t-1}^{(j)}$  Pr  $\left(F_t^{(i-1)} \backslash F_{t-1}^{(j)}, C, \Psi, \tilde{Q}\right)$  where the density Pr  $\left(F_t^{(i-1)} \backslash F_{t-1}^{(j)}, C, \Psi, \tilde{Q}\right)$ is computed as  $\left|\tilde{Q}\right|$  $^{-0.5}$   $-0.5 \exp \left(N_t^{(j)}\left(\tilde{Q}\right)^{-1} N_t^{(j)}\right)$  $\setminus$ . This constitutes the ancestor sampling step. If  $a_t^{(\tilde{M})} = \tilde{M}$  then the algorithm collapses to the simple particle Gibbs.
- (e) Update the weights  $p_t^{(j)} = \frac{w_t^{(j)}}{\sum_{j=1}^{\tilde{M}} w_t^{(j)}}$  where  $w_1^{(j)}$  denotes the conditional likelihood:  $\left| \Omega_t^{(j)} \right|$  $-0.5$ Ξ  $0.5\exp\left(\widetilde{e}_t\left(\Omega_t^{(j)}\right)^{-1}\widetilde{e}_t'\right)$  $\overline{\phantom{0}}$
- 3. End
- 4. Sample  $F_t^{(i)}$  with  $Pr\left(F_t^{(i)} = F_t^{(j)}\right) \propto p_T^{(j)}$  $T<sub>T</sub><sup>(J)</sup>$  to obtain a draw from the conditional posterior distribution

We use  $\tilde{M} = 20$  particles in our application. The initial values  $\mu_0$  defined above are used to initialise step 1 of the filter.

#### <span id="page-11-0"></span>3.3 A Monte-Carlo experiment

We conduct a small Monte-Carlo experiment to evaluate the performance of the algorithm. We generate data from the following DGP

$$
\left(\begin{array}{c}\ln h_{1t} \\ \ln h_{2t}\end{array}\right) = \left(\begin{array}{cc}0.85 & -0.1 \\ 0.1 & 0.85\end{array}\right) \left(\begin{array}{c}\ln h_{1t-1} \\ \ln h_{2t-1}\end{array}\right) + \left(\begin{array}{c} -0.05 & 0.01 \\ -0.05 & 0.01\end{array}\right) \left(\begin{array}{c} Y_{t-1} \\ X_{t-1}\end{array}\right) + \left(\begin{array}{c} \eta_{1t} \\ \eta_{2t}\end{array}\right)
$$

$$
\begin{pmatrix}\nY_t \\
X_t\n\end{pmatrix} = \begin{pmatrix}\n0.3 \\
-0.3\n\end{pmatrix} + \begin{pmatrix}\n0.5 & -0.1 \\
0.1 & 0.5\n\end{pmatrix} \begin{pmatrix}\nY_{t-1} \\
X_{t-1}\n\end{pmatrix} + \begin{pmatrix}\n-0.05 & 0.01 \\
-0.05 & 0.01\n\end{pmatrix} \begin{pmatrix}\n\ln h_{1t-1} \\
\ln h_{2t-1}\n\end{pmatrix} + \begin{pmatrix}\nh_{1t}^{1/2}e_{1t} \\
h_{2t}^{1/2}e_{2t}\n\end{pmatrix}
$$
\n
$$
\begin{pmatrix}\n\eta_{1t} \\
\eta_{2t} \\
e_{1t} \\
e_{2t}\n\end{pmatrix} \cdot \begin{pmatrix}\n0 \\
0 \\
0 \\
0\n\end{pmatrix}, \begin{pmatrix}\n1 & 0.2 & 0.3 & -0.4 \\
0.2 & 1 & 0.6 & 0.2 \\
0.3 & 0.6 & 1 & -0.2 \\
-0.4 & 0.2 & -0.2 & 1\n\end{pmatrix}
$$

We generate 600 observations and discard the first 100 to remove the effect of initial conditions. The experiment is repeated 100 times. At each iteration, we estimate the model using an MCMC run of 10000 iterations, with a burn-in of 5000 iterations. The particle Gibbs step employs 20 particles.

<span id="page-13-0"></span>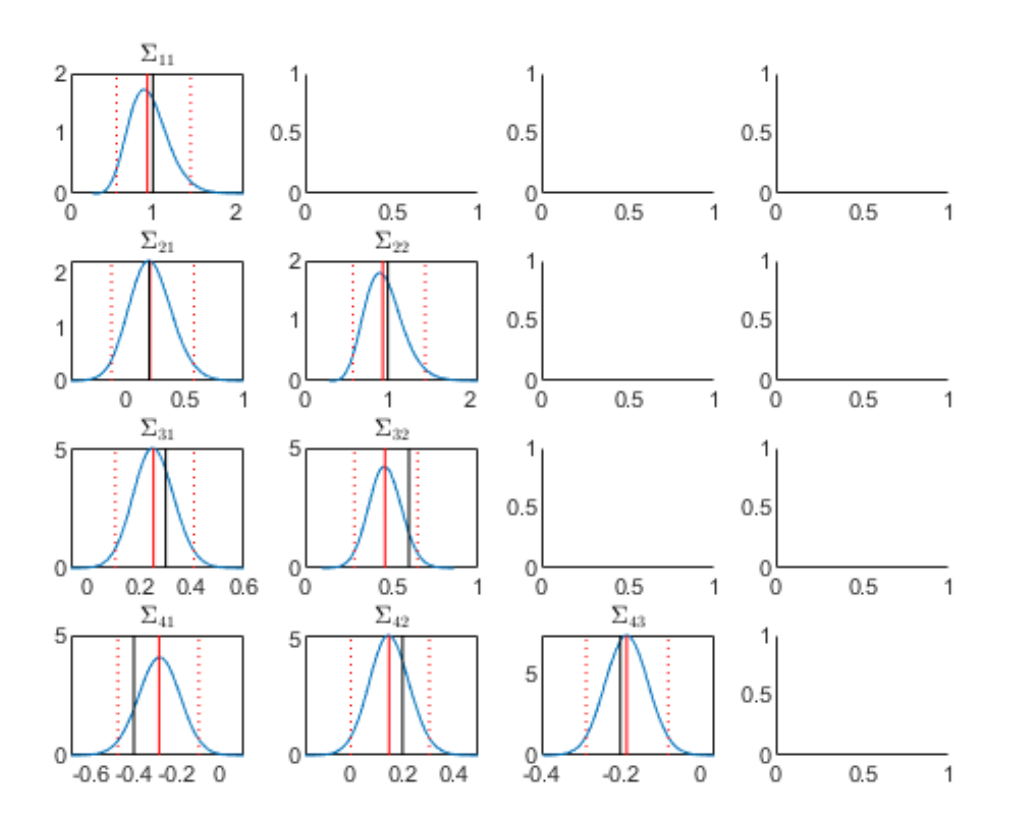

<span id="page-13-1"></span>Figure 1: Monte-Carlo estimates of the elements of the covariance matrix. The posterior distribution of estimates is shown by the blue line, themedian and 95% error band by the solid and dotted red lines, respectively. The black line is the true value

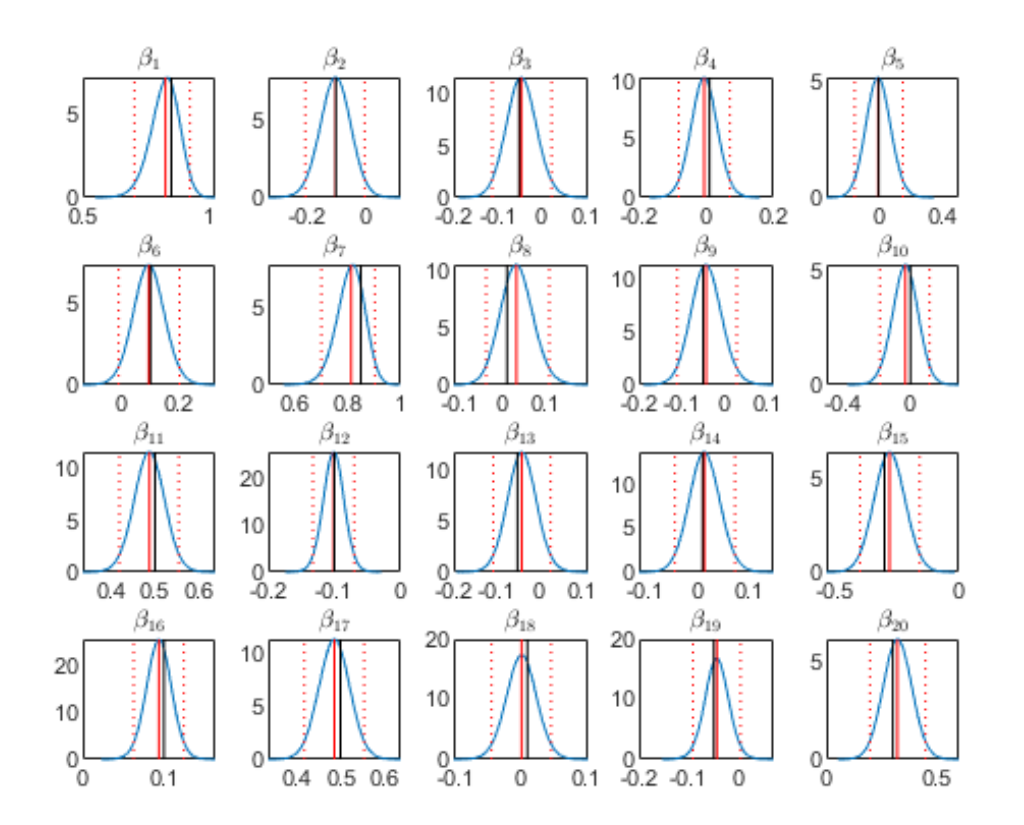

<span id="page-14-0"></span>Figure 2: Monte-Carlo estimates of the VAR coefficients. See notes to Figure [1.](#page-13-0)

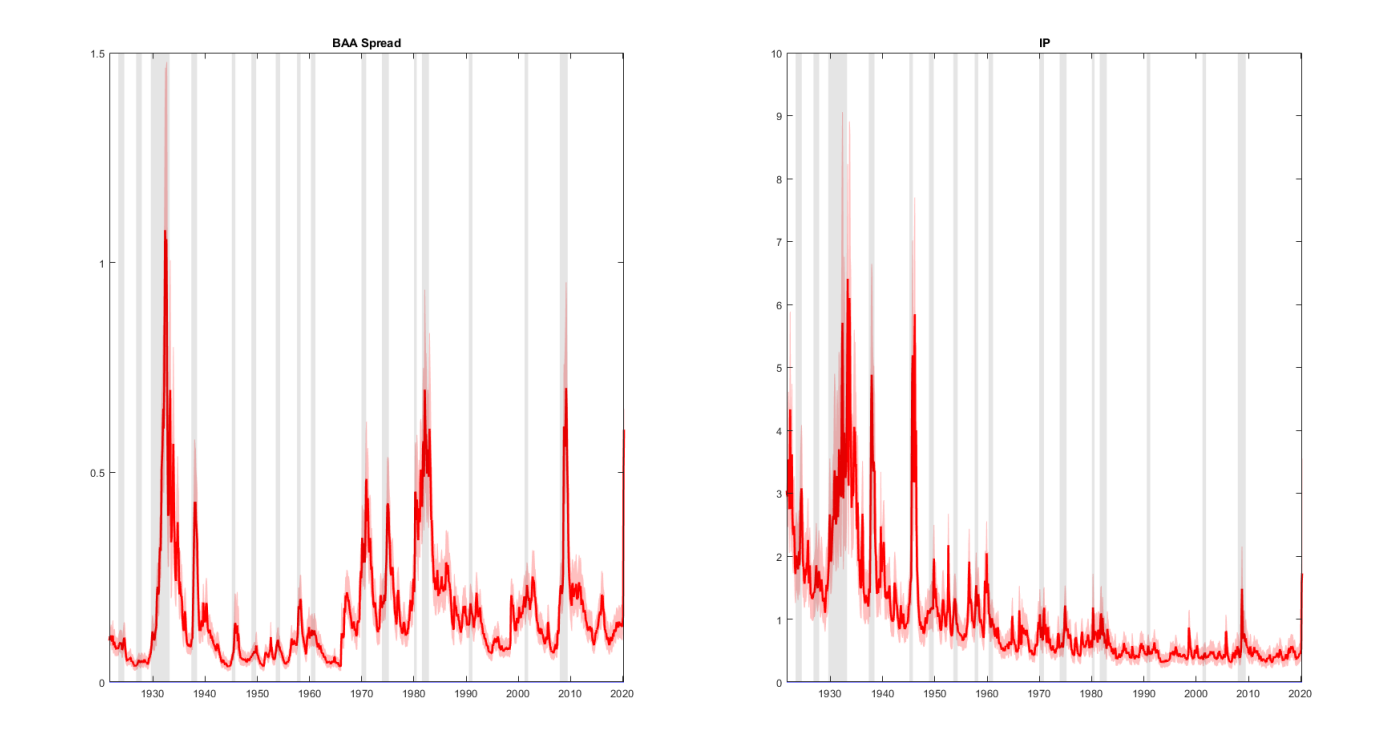

<span id="page-15-0"></span>Figure 3: Stochastic volatility

<span id="page-16-0"></span>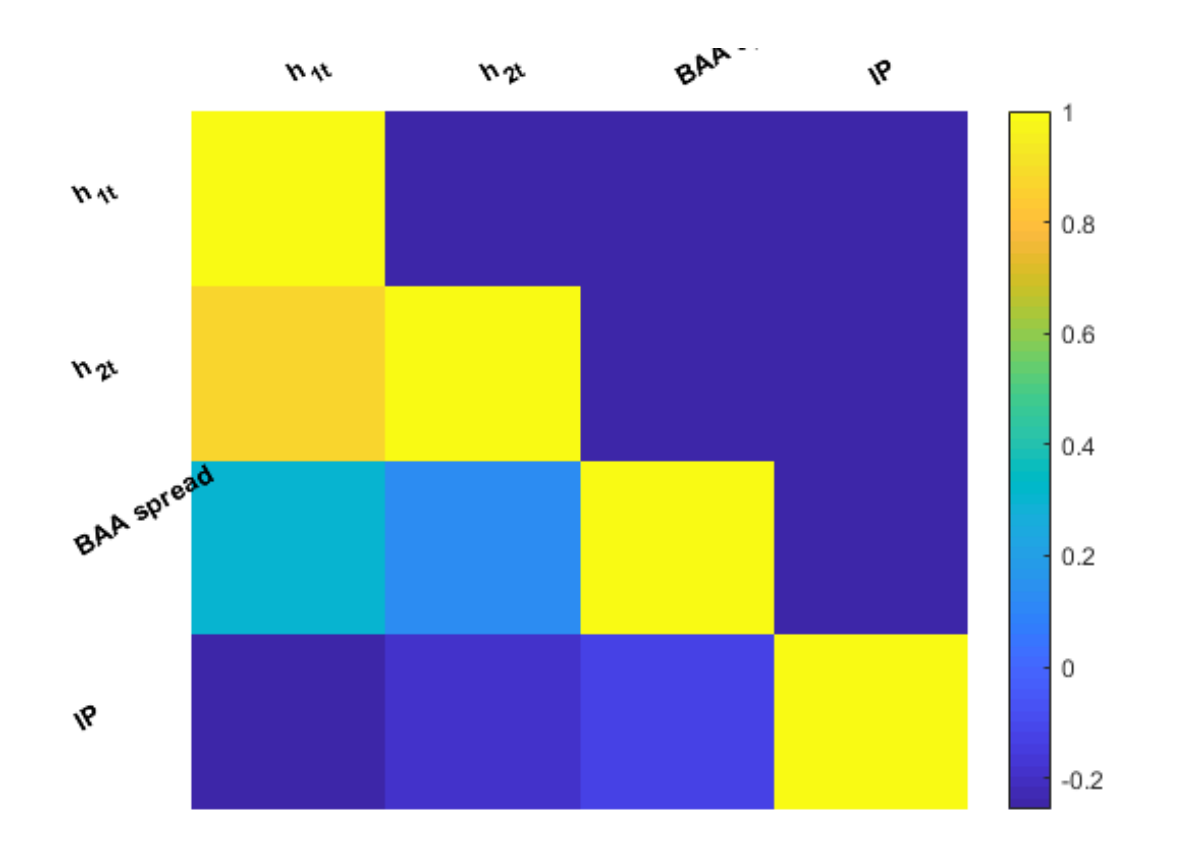

Figure 4: Correlation of the VAR residuals

<span id="page-17-0"></span>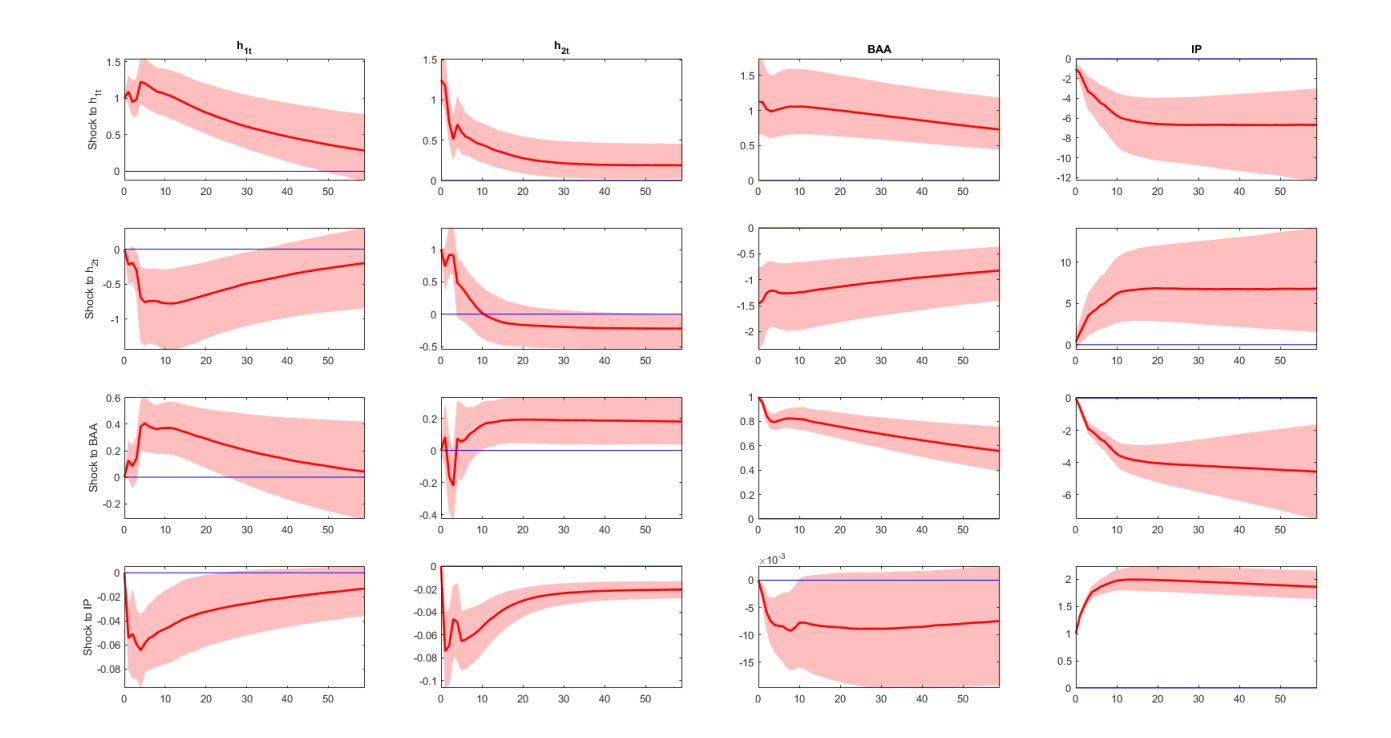

Figure 5: Impulse responses

Figure [1](#page-13-1) plots the posterior distribution of  $\Sigma$  averaged over the Monte Carlo draws along with the true values. The posterior estimates are reasonably close to the true values for most elements, with the distribution covering the true values. Figure [2](#page-14-0) shows the estimates of the VAR coefficients (i.e. the coefficients of the transition equation and the observation equation including intercepts). The estimates of these parameters are close to the true values.

#### 3.4 A simpler specification of the model

The Metropolis steps in the algorithm can be eliminated completely if certain simplifying assumptions are made. Consider a model where it assumed that the stochastic volatility is common across disturbances (see [Carriero](#page-20-8) *et al.*  $(2012)$ ). This version of the model is defined as:

$$
\lambda_t = \alpha + \theta \lambda_{t-1} + \sum_{j=1}^Q d_j Z_{t-j} + \eta_t \tag{13}
$$

$$
Z_t = c + \sum_{j=1}^P \beta_j Z_{t-j} + \sum_{k=1}^K b_k \tilde{h}_{t-k} + H_t^{1/2} e_t
$$
\n(14)

where  $Z_t$  is a matrix of endogenous variables,  $H_t = diag(\exp(\lambda_t) \cdot 1_{1 \times N})$ , where  $\lambda_t$  is a scalar process. The  $M = 1 + N$  disturbances  $\varepsilon_t =$  $\sqrt{ }$  $\begin{bmatrix} \eta_t \\ \vdots \\ \eta_t \end{bmatrix}$  $e_t$ 1 are distributed normally  $N(0, \Sigma)$ ,  $\Sigma =$  $\sqrt{ }$  $\begin{bmatrix} \Sigma_{\eta} & \Sigma_{\eta_e}' \\ \Gamma & \Gamma \end{bmatrix}$  $\Sigma_{\eta_e}$   $\Sigma_e$ 1  $\Big|$  where the first diagonal element of  $\Sigma_e$  is restricted to equal 1 for normalisation. For example for  $M = 3, N =$  $2$  :  $\Sigma =$  $\sqrt{ }$  $\parallel$  $\Sigma_{11}$   $\Sigma_{12}$   $\Sigma_{13}$  $\Sigma_{21}$  1  $\Sigma_{23}$  $\Sigma_{31}$   $\Sigma_{32}$   $\Sigma_{33}$  $\setminus$  $\begin{array}{c} \hline \end{array}$ . The reduced form disturbances  $H_t^{1/2} e_t$  have a variance covariance ma-

trix given by  $H_t^{1/2} \Sigma_e H_t^{1/2}$ . In the  $N = 2$  example this is:  $\sqrt{ }$  $\begin{bmatrix} \exp(\lambda_t)^{0.5} & 0 \\ 0 & \exp(\lambda_t) \end{bmatrix}$ 0  $\exp(\lambda_t)^{0.5}$ 1  $\overline{\phantom{a}}$  $\sqrt{ }$  $\begin{bmatrix} 1 & \Sigma_{23} \\ \Gamma_{\text{eq}} & \Gamma_{\text{eq}} \end{bmatrix}$  $\Sigma_{32}$   $\Sigma_{33}$ 1  $\overline{\phantom{a}}$  $\sqrt{ }$ 1

 $\begin{bmatrix} \exp(\lambda_t)^{0.5} & 0 \\ 0 & \exp(\lambda_t) \end{bmatrix}$ 0  $\exp(\lambda_t)^{0.5}$ . The main advantage of this formulation is the fact that step  $4$  of the algorithm, the draw from  $H\left(\Sigma_e|B, B^h, \Sigma^*_\eta, \tilde{h}_t\right)$  can be carried out directly without resorting to a Metropolis

step. This is because  $\Sigma_e$  can be written as  $A^{-1}DA^{-1'}$  where A is lower triangular with ones on the main diagonal and  $D$  is a diagonal matrix with the first diagonal element fixed to 1. As discussed in [Chan and](#page-20-2) [Jeliazkov](#page-20-2) [\(2009\)](#page-20-2), the conditional posterior is available in closed form for the elements of A and D.

Related to this specification is a version of the benchmark model where only one shock has stochastic volatility. This model is defined as:

$$
h_{1t} = \alpha + \theta h_{1t-1} + \sum_{j=1}^{Q} d_j Z_{t-j} + \eta_t
$$
\n(15)

$$
Z_t = c + \sum_{j=1}^P \beta_j Z_{t-j} + \sum_{k=1}^K b_k h_{1t-k} + H_t^{1/2} e_t
$$
\n(16)

where  $H_t = diag([\exp(h_{1t}), 1_{1 \times N-1}])$  and  $\Sigma =$  $\sqrt{ }$  $\begin{bmatrix} \Sigma_{\eta} & \Sigma_{\eta_e}' \\ \Gamma & \Gamma \end{bmatrix}$  $\Sigma_{\eta_e}$   $\Sigma_e$ 1 . As in the example above, only the first diagonal element of  $\Sigma_e$  is restricted to 1 enabling the use of a Gibbs step to draw  $\Sigma_e$ .

## <span id="page-19-0"></span>4 Empirical application

We estimate a monthly VAR model for the US using the spread of BAA corporate bond yield over the 10 year rate (BAA) and log of industrial production (IP). The sample is monthly and runs from 1919M1 to 2020M5. The lag lengths  $P, K, Q$  are set to 12, 6, 6 respectively.

Figure [3](#page-15-0) shows the posterior estimates of the stochastic volatilities. While both volatilties rise during NBER recessions, the volatility of the shocks to IP has become smaller over time. It is interesting to note that volatility has risen sharply during the last month of the sample, reflecting uncertainty associated with the pandemic. Figure [4](#page-16-0) plots the posterior median of the correlation matrix of the residuals. The shock to the volatility of BAA is positively correlated with the shock to BAA and negatively correlated with the shock to IP. A similar pattern can be seen in the correlations between the shock to the volatility of IP and the level disturbances. Figure [5](#page-17-0) shows the estimated (linear) impulse responses based on a Cholesky decomposition. Using this identification the shock to the volatility of BAA is recessionary while a shock to the volatility of IP acts in the opposite manner as it pushes down BAA volatility and the BAA spread. The responses to the level Önancial shock are similar to the responses to BAA volatility shock. Finally a positive shock to IP reduces both volatilties.

# 5 Conclusions

This note presents an alternative algorithm to estimate the VAR with stochastic volatility proposed in [Mumtaz](#page-20-0) [\(2018\)](#page-20-0). The main advantage of the new approach is that a Metropolis step is no longer required to sample the variance of the shocks to the stochastic volatilities.

## References

- <span id="page-20-5"></span>Andrieu, Christophe, Arnaud Doucet and Roman Holenstein, 2010, Particle Markov chain Monte Carlo methods, Journal of the Royal Statistical Society Series  $B$  72(3), 269–342.
- <span id="page-20-1"></span>Banbura, Marta, Domenico Giannone and Lucrezia Reichlin, 2007, Bayesian VARs with Large Panels, CEPR Discussion Papers 6326, C.E.P.R. Discussion Papers.
- <span id="page-20-8"></span>Carriero, Andrea, Todd Clark and Massimiliano Marcellino, 2012, Common Drifting Volatility in Large Bayesian VARs, CEPR Discussion Papers 8894, C.E.P.R. Discussion Papers.
- <span id="page-20-2"></span>Chan, Joshua Chi-Chun and Ivan Jeliazkov, 2009, MCMC Estimation of Restricted Covariance Matrices, Journal of Computational and Graphical Statistics  $18(2)$ , 457-480.
- <span id="page-20-4"></span>Clark, Todd E., 2011, Real-Time Density Forecasts From Bayesian Vector Autoregressions With Stochastic Volatility, Journal of Business  $\mathcal B$  Economic Statistics 29(3), 327-341.
- <span id="page-20-3"></span>Cogley, T. and T. J. Sargent, 2005, Drifts and Volatilities: monetary policies and outcomes in the Post WWII U.S., Review of Economic Dynamics 8, 262-302.
- <span id="page-20-6"></span>Lindsten, Fredrik, Michael I. Jordan and Thomas B. Schön, 2014, Particle Gibbs with Ancestor Sampling, Journal of Machine Learning Research 15, 2145–2184.
- <span id="page-20-7"></span><span id="page-20-0"></span>Mumtaz, Haroon, 2018, A generalised stochastic volatility in mean VAR, *Economics Letters* 173, 10 – 14.
- Nonejad, Nima, 2015, REPLICATING THE RESULTS IN SA NEW MODEL OF TREND INFLATIONS USING PARTICLE MARKOV CHAIN MONTE CARLO, Journal of Applied Econometrics pp.  $n/a-n/a$ .

# School of Economics and Finance

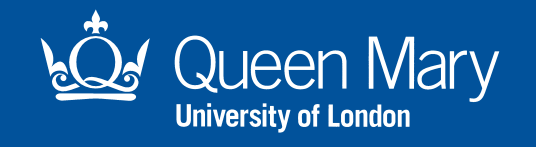

**This working paper has been produced by the School of Economics and Finance at Queen Mary University of London**

**Copyright © 2020 Haroon Mumtaz**

**All rights reserved**

**School of Economics and Finance Queen Mary University of London Mile End Road London E1 4NS Tel: +44 (0)20 7882 7356 Fax: +44 (0)20 8983 3580 Web: www.econ.qmul.ac.uk/research/ workingpapers/**